## 社会科学学院

# 心理学专业本科培养方案

## 一、培养日标

本专业理论知识和实际操作能力并重,着重培养具有科学心理学思维、创新能力、人文关怀和国 际视野的复合型心理学人才。培养目标主要有如下四个方面:

1. 身心健康, 恪守科学伦理。

2. 掌握心理学理论和研究方法, 具备发现、分析和创新性地解决复杂心理问题的能力。

3. 进入国际一流高校和科研机构深造或在心理学相关的政府、企业部门承担重任。

4. 面向社会重大需求, 在心理健康相关产业和学术领域发挥引领性作用。

## 二、培养成效

本专业学生需掌握心理学的基本理论和知识, 具有国际化视野和创新精神, 具备心理学科学实验 能力、心理测量与评估能力, 以及学术交流能力。为在脑与认知神经科学、社会与文化心理学、健康 与工业管理心理学、临床与咨询心理学等领域从事科学研究和实际应用奠定基础。具体培养成效如下:

- 成效 a. 有效表达和沟通的能力
- 成效 b. 审辩性思维能力
- 成效 c. 发现、提出并创造性地解决心理学问题的能力
- 成效 d. 运用数学、统计学知识的能力
- 成效 e. 运用心理学及其相关学科知识的能力
- 成效 f. 对所学专业的职业责任和职业道德的理解
- 成效 g. 设计和实施实验及分析和解释数据的能力
- 成效 h. 团队合作与领导力
- 成效 i. 理解社会重大需求与问题并愿意付出努力回应社会关切
- 成效 i. 对于终生学习的认识和实施能力
- 成效 k. 能够在全球化背景下理解各种心理现象并提出解决方案的能力

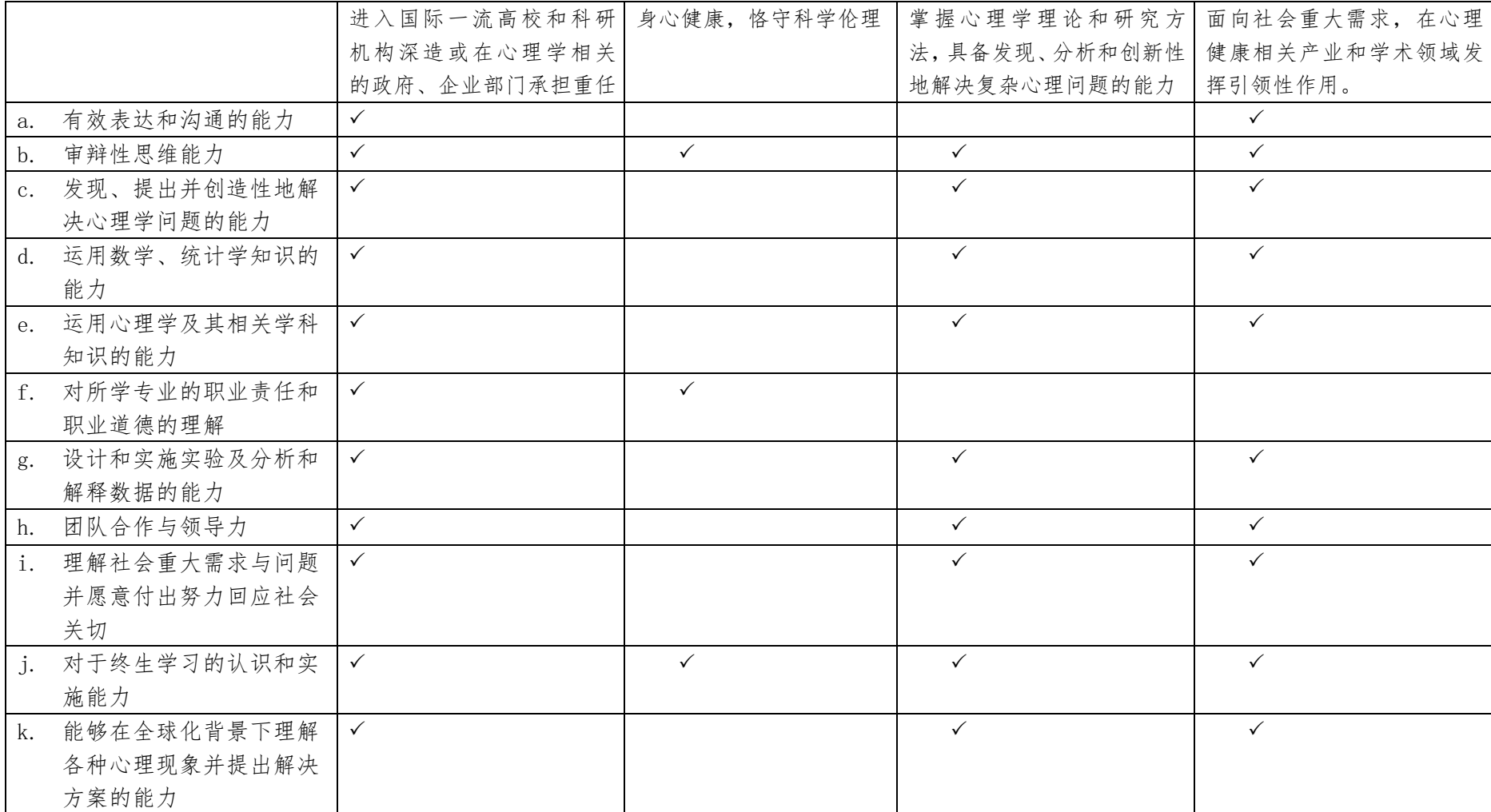

# 图一: 专业培养目标与培养成效的关联图

# 三、学制与学位授予

心理学专业本科学制4年。授予理学学位。

按本科专业学制进行课程设置及学分分配。本科最长学习年限为所在专业学制加两年。

## 四、基本学分、总投入时间

本科培养总学分为145学分,学生时间投入总和为5718小时,实习实践11周。其中,全 校统一设置课程(校级通识教育课程)41学分,学生时间投入1206小时,夏季学期3周;院 系设置课程104学分,学生时间投入4512小时,夏季学期8周。

# 五、课程设置与学分、投入时间

### 1. 校级通识教育 41学分 学生投入时间1206小时+3周夏季学期实践

### (1) 思想政治理论课 必修 15学分

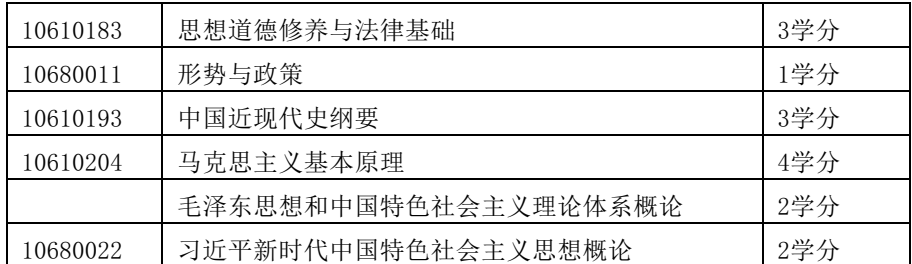

(2) 体育 4学分

第 1-4 学期的体育(1)-(4) 为必修, 每学期 1 学分: 第 5-8 学期的体育专项不设学分, 其中第 5-6 学期为限选, 第 7-8 学期为任选。学生大三结束申请推荐免试攻读研究生需完成第 1-4 学期的体育 必修课程并取得学分。

本科毕业必须通过学校体育部组织的游泳测试。体育课的选课、退课、游泳测试及境外交换 学生的体育课程认定等请详见学生手册《清华大学本科体育课程的有关规定及要求》。

| (3)外语(一外英语学生必修8学分,一外其他语种学生必修6学分) |          |             |             |           |  |  |  |
|----------------------------------|----------|-------------|-------------|-----------|--|--|--|
| 学生                               | 组<br>课   | 稈<br>课      | 课程面向        | 学分要求      |  |  |  |
| 一外<br>英语<br>学生                   | 英语综合能力课组 | 英语综合训练 (C1) | 入学分级考试 1 级  | 必修<br>4学分 |  |  |  |
|                                  |          | 英语综合训练 (C2) |             |           |  |  |  |
|                                  |          | 英语阅读写作 (B)  | 入学分级考试2级    |           |  |  |  |
|                                  |          | 英语听说交流 (B)  |             |           |  |  |  |
|                                  |          | 英语阅读写作(A)   | 入学分级考试3级、4级 |           |  |  |  |
|                                  |          | 英语听说交流(A)   |             |           |  |  |  |
|                                  | 第二外语课组   | 详见选课手册      |             |           |  |  |  |
|                                  | 外国语言文化课组 |             |             | 限选        |  |  |  |
|                                  | 外语专项提高课组 |             |             | 4 学分      |  |  |  |
| 一外小语种学生                          |          | 详见选课手册      |             | 6 学分      |  |  |  |
|                                  |          |             |             |           |  |  |  |

公外课程免修、替代等详细规定见教学门户-清华大学本科生公共外语课程设置及修读管理办 法。

### (4) 写作与沟通课 必修 2学分

## (5) 通识选修课 限选 8学分

通识选修课包括人文、艺术、科学三大课组,要求学生每个课组至少选修2学分,共8学分。

## (6) 军事理论与技能训练 4学分 3周

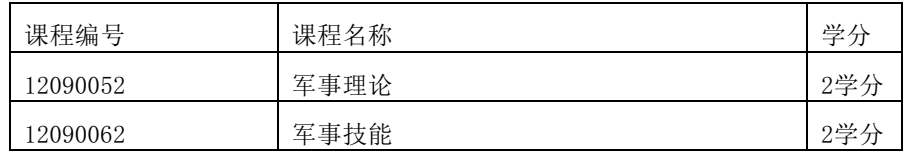

## 2. 专业教育104学分 学生投入时间4512小时+8周夏季学期

(1) 基础课程 26学分, 学生投入时间≥ 1248小时

### (1.1) 数学课程 14 学分

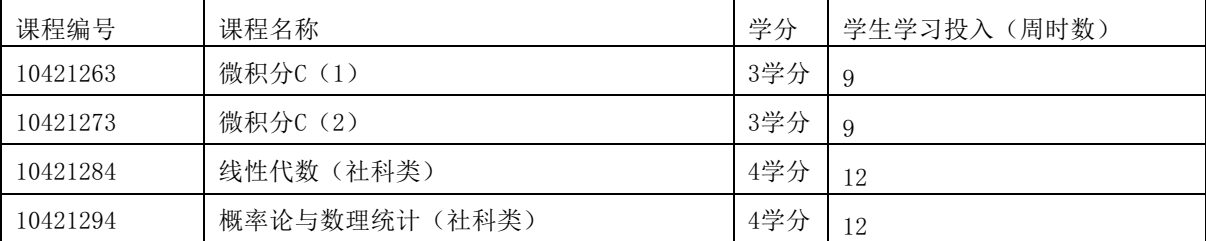

### (1.2) 大类平台课程≥12 学分

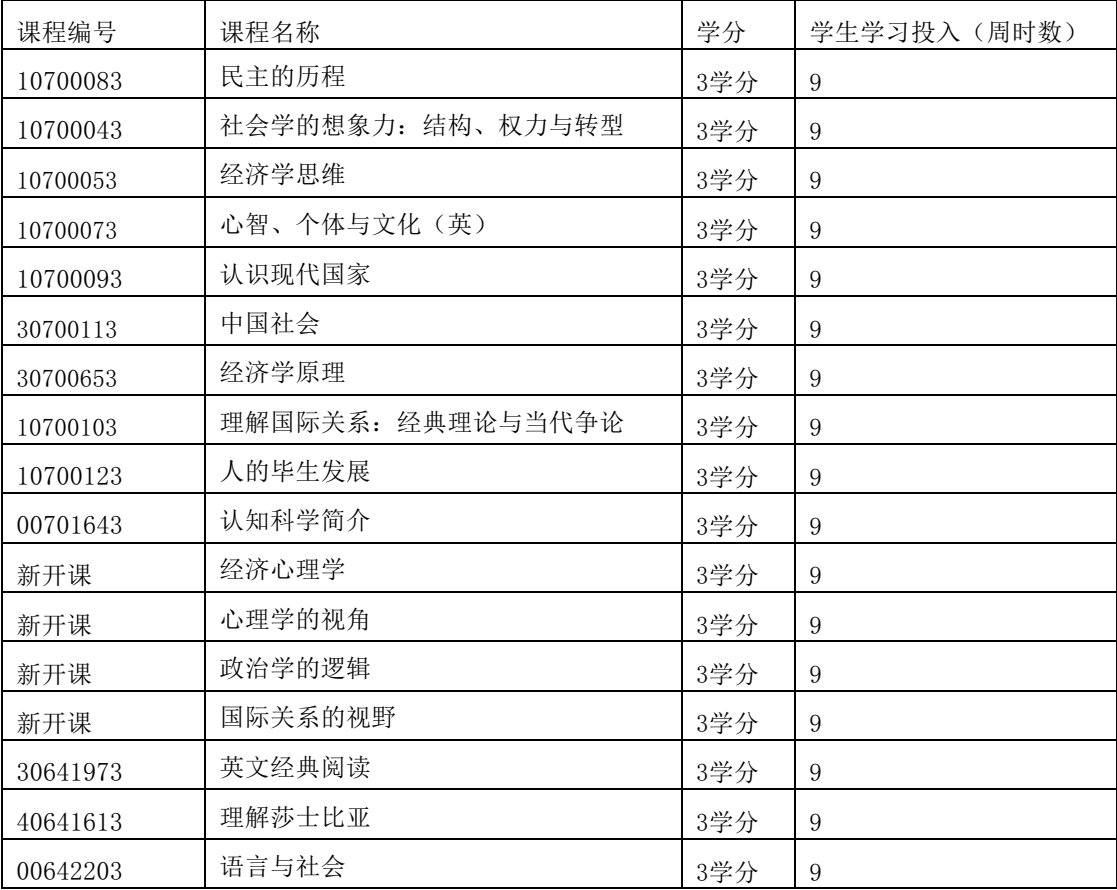

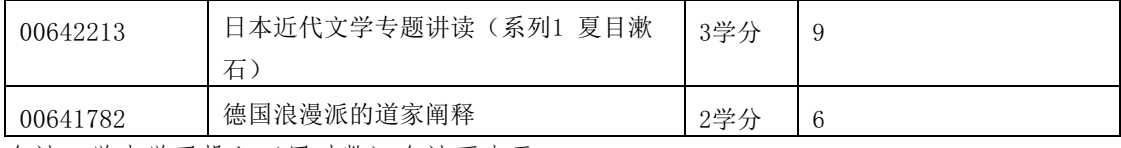

合计: 学生学习投入(周时数)合计不少于78\*16=1248

## (2) 专业主修课程 ≥45学分 学生投入时间2160小时

#### (2.1) 心理学专业认定核心课程 24学分

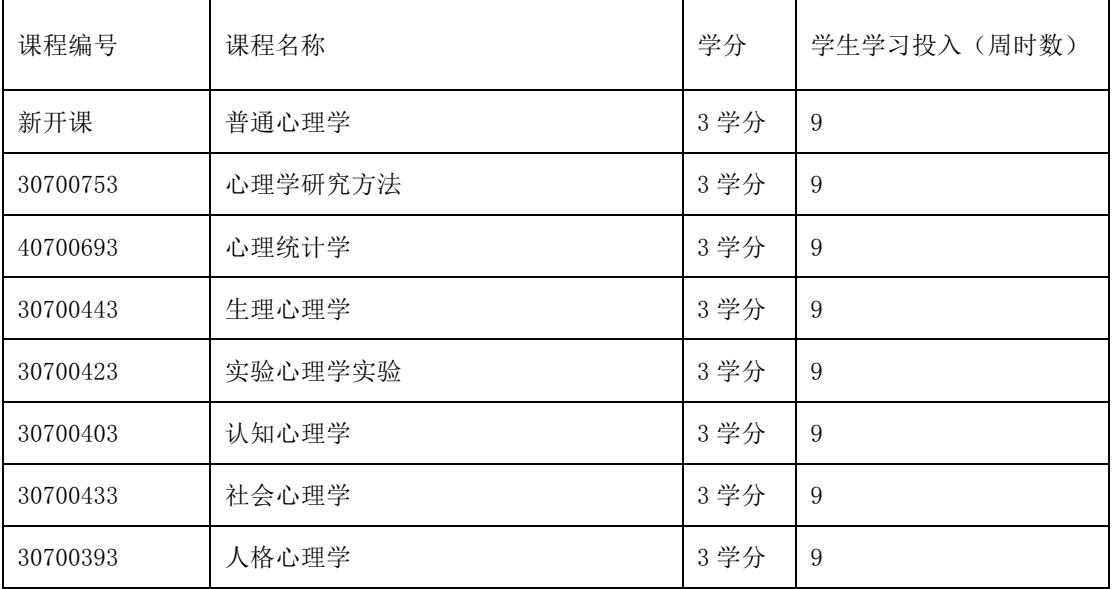

# 合计: 学生学习投入(周时数)合计 72\*16=1152

本专业认定核心课程可作为社科学院其它专业的社科选修课程。

### (2.2) 社科选修课程(心理学专业部分) ≥ 21学分

大类平台课程中的社科类课程均可作为本专业的社科选修课程。

社科学院其它专业的专业认定核心课程及社科选修课程均可作为本专业的社科选修课程(具体课 程,请参阅社科学院其它专业培养方案)。

以下课程均可作为社科学院社会学、经济学、国际政治、心理学、全球治理等各专业/方向的社科选 修课程。

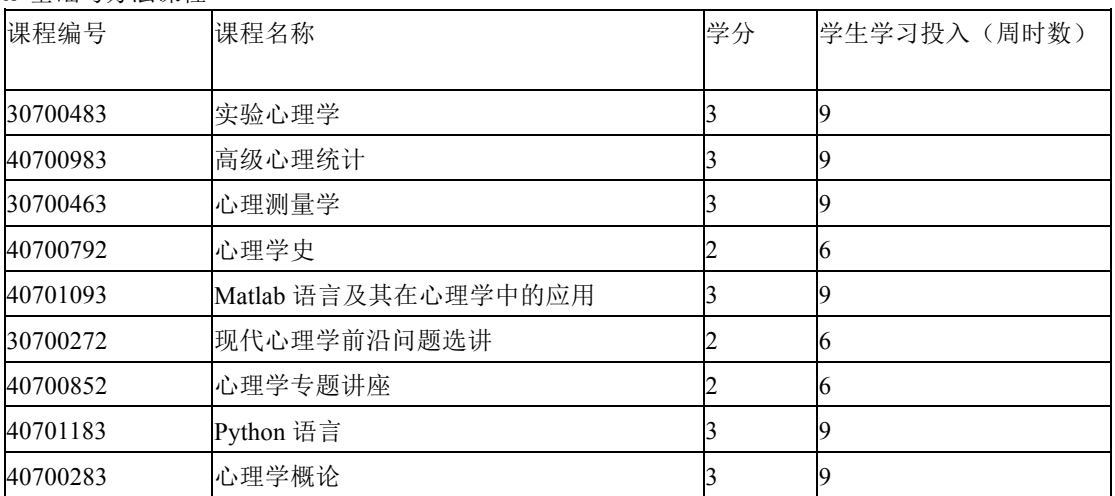

A 基础与方法课程

#### B 认知、脑与行为

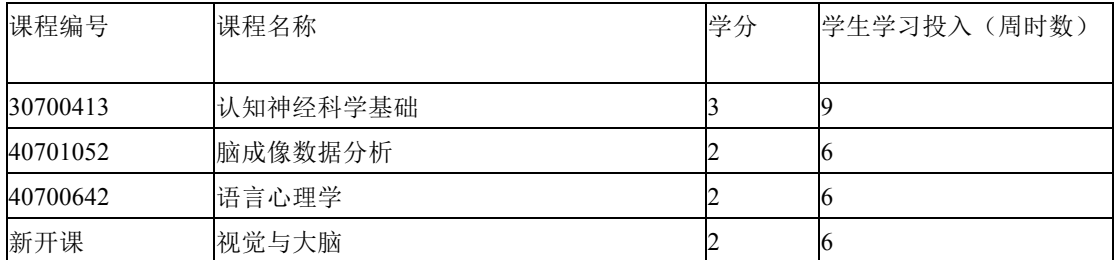

# C 社会、文化与人格

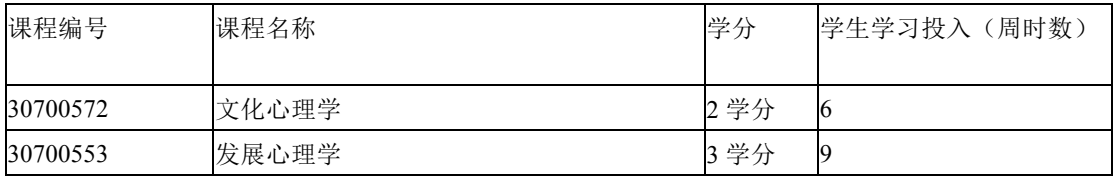

### D 健康与临床心理学

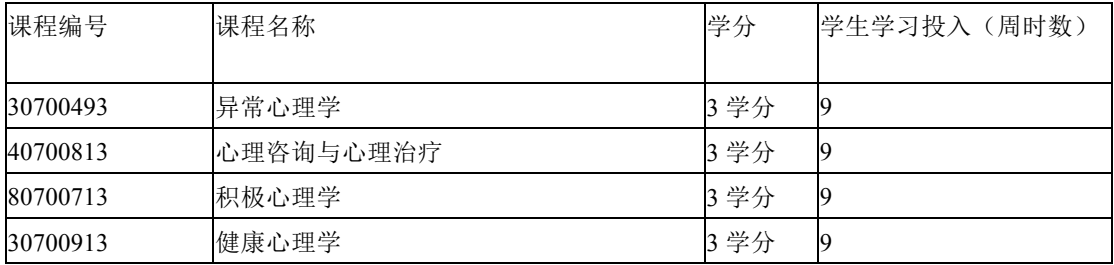

E 应用心理学

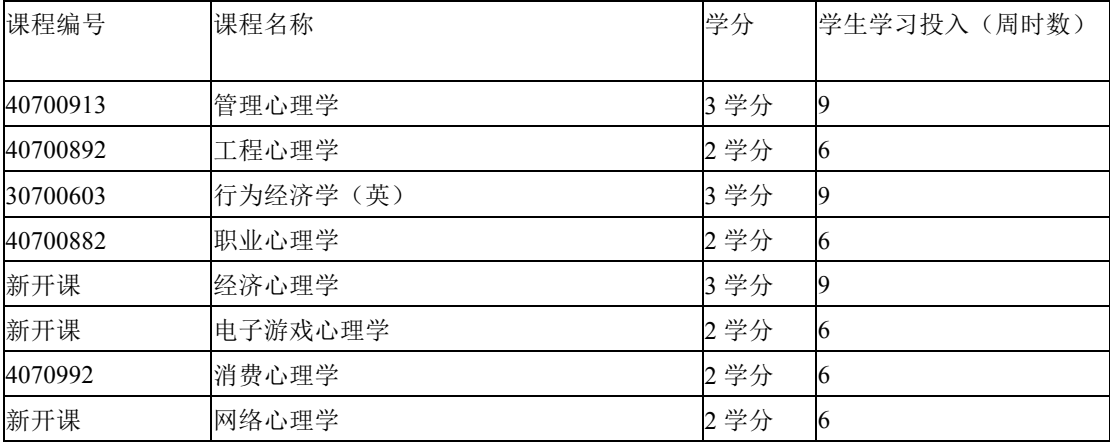

合计: 学生学习投入(周时数)合计 63\*16=1008

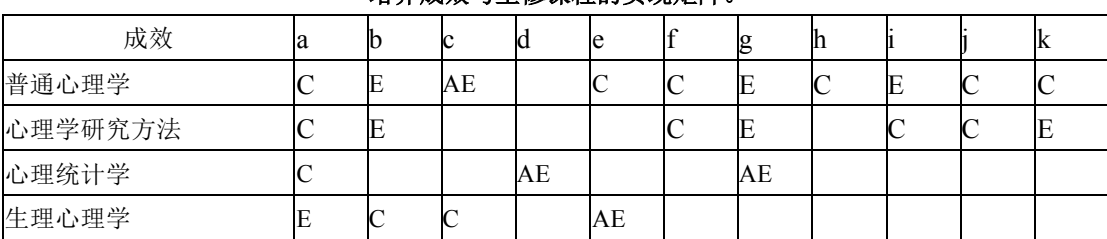

## **接养成** 始与主修课程的实现矩阵。

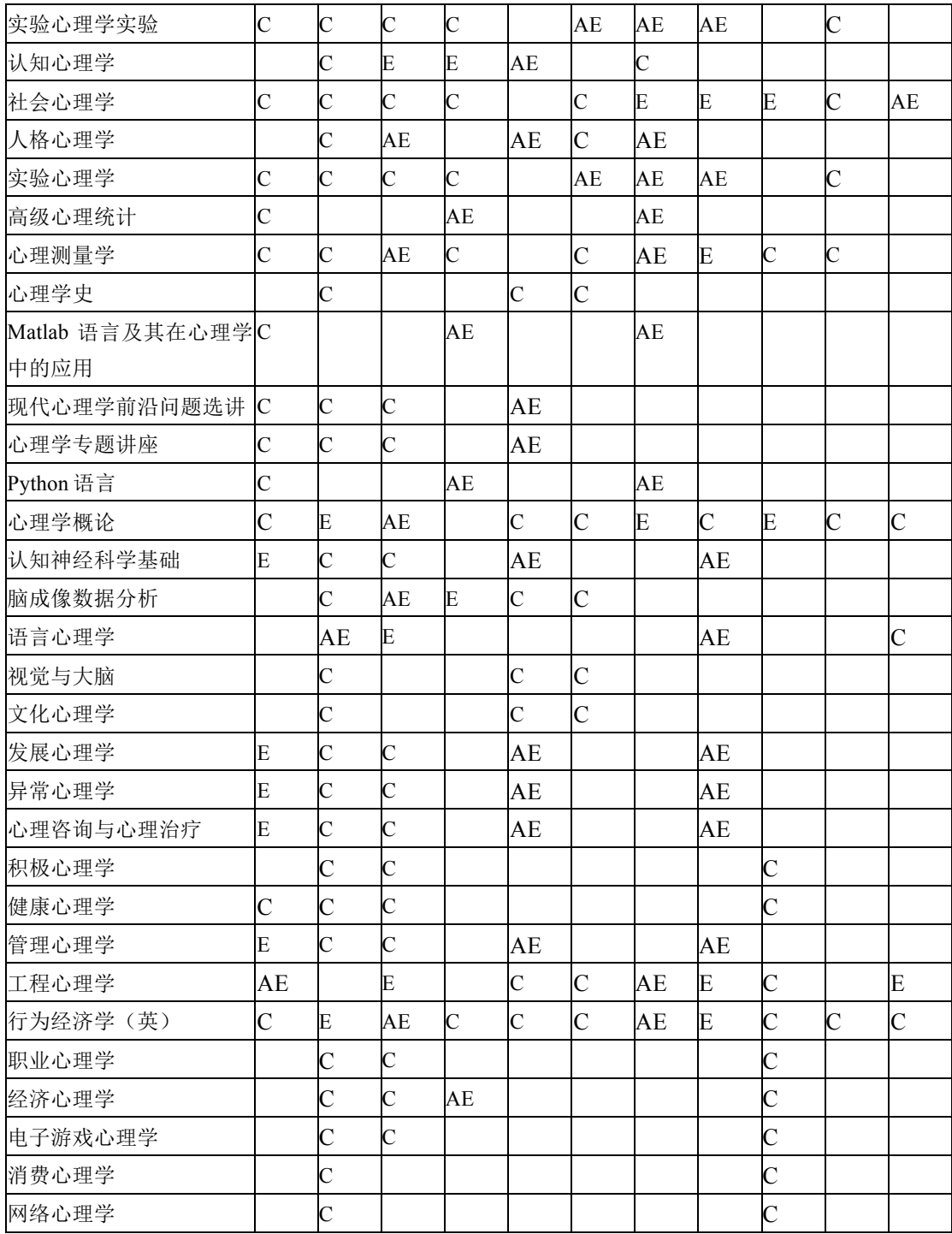

\* 课程与培养成效的关系有三类: C-Covered, 课程内容涉及该能力的培养; E-

Emphasized, 课程内容强调了该项能力的培养; AE-Assessed & Evaluated, 课程要参与对 该项能力的评价。

各类标记可自行定义,不作统一要求。

(3) 夏季学期实习实践训练 ≥10 学分 8周

| .<br>————————————————————<br>.<br>- - - - |        |         |               |  |  |
|-------------------------------------------|--------|---------|---------------|--|--|
| 课程编号                                      | 课程名称   | 学分      | 周数)<br>学生学习投入 |  |  |
| 30700592                                  | 社会实践   | 2 学分    | 周             |  |  |
| 40700504                                  | 暑期外语训练 | 学分<br>Δ | 周             |  |  |

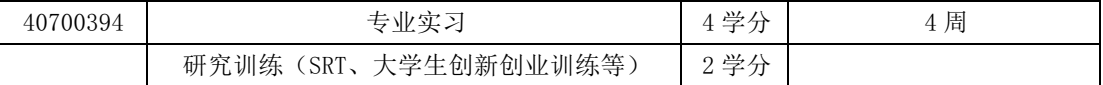

社会实践根据学校安排, 可以自由组队参加。

暑期外语训练可通过参加外语培训、网上英文课程、国内外高校英文暑期课程来进行。 专业实习由心理学专业的老师安排或学生自行联系,利用暑期进行,实习后需完成一份实习报告。

(4) 综合论文训练要求 15学分 学生每周投入时间45小时, 总投入时间720小时

(5) 学生自主发展课程 8学分 学生总投入时间384小时

学生自主发展课程是学生探索自己兴趣,主动选择的课程,也是学校为学生多样化发 展营造的良好氛围。自主发展课程不限范围, 学生可根据自己的学习兴趣任选。